# **Wydział Elektryczny Zespół Automatyki (ZTMAiPC)**

# **KOMPUTERY W STEROWANIU**

# Ćwiczenie 1 **SK Badanie układu regulacji automatycznej metodą symulacji komputerowej**

# **1. Cel ćwiczenia**

Celem ćwiczenia jest zbadanie podstawowych własności zamkniętego układu regulacji w zależności od rodzaju i parametrów regulatora (regulator typu P i PI), przy różnych sygnałach zadanych i zakłóceniach. Własności te to:

- charakter przebiegów przejściowych w układzie,
- wartość uchybu ustalonego regulacji,
- stabilność układu.

# **2. Podstawy teoretyczne**

### **2.1 Zagadnienia sterowania**

*Przez sterowanie rozumiemy każde celowe oddziaływanie na przebieg danego procesu technologicznego lub zjawiska w taki sposób, aby osiągnąć jego pożądane zachowanie, zgodnie z zadaniem sterowania.* 

Element podlegający sterowaniu nazywamy **obiektem sterowania** *–* na jego właściwości zwykle nie mamy wpływu. W obiekcie wyróżniamy pewne sygnały wejściowe zwane **sterującymi (regulującymi)** i pewne sygnały wyjściowe zwane **sterowanymi (regulowanymi).** Ponadto mogą wystąpić pewne sygnały utrudniające przebieg procesu sterowania zwane **sygnałami zakłócającymi**. Proces sterowania może być realizowany przez człowieka lub urządzenie zwane **regulatorem**, które wytwarza **sygnały sterujące**. Rodzaj i parametry regulatora należy dobrać odpowiednio do postawionego problemu. Zadanie regulatora polega na tym, aby sygnały sterowane pomimo zmieniających się warunków pracy obiektu (zakłóceń) były utrzymywane na stałym poziomie (regulacja stałowartościowa) lub zmieniały się według określonej funkcji wyznaczonej **przez sygnały zadane** (regulacja nadążna).

Obiekt sterowania odpowiednio połączony z regulatorem tworzy **układ sterowania**. Układ sterowania może być układem **otwartym** lub **zamkniętym - ze sprzężeniem zwrotnym**. W przypadku układu otwartego (rys[.3.1\)](#page-0-0) sygnały sterowane nie oddziałują na regulator. W zamkniętym układzie regulacji (rys[.3.2\)](#page-1-0) sygnały sterowane są doprowadzane poprzez ujemne sprzężenie zwrotne z powrotem na wejście układu i porównywane w regulatorze z odpowiednimi sygnałami zadanymi. Powstała w ten sposób różnica jest przetwarzana według algorytmu regulatora na sygnały sterujące.

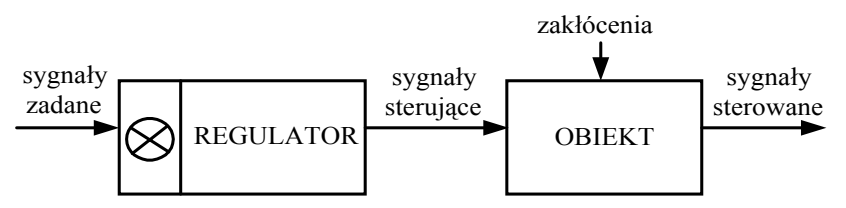

<span id="page-0-0"></span>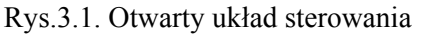

*<sup>Ć</sup>wiczenie 1* (*SK*) - *Badanie układu regulacji metodą symulacji komputerowej - 1 -* 

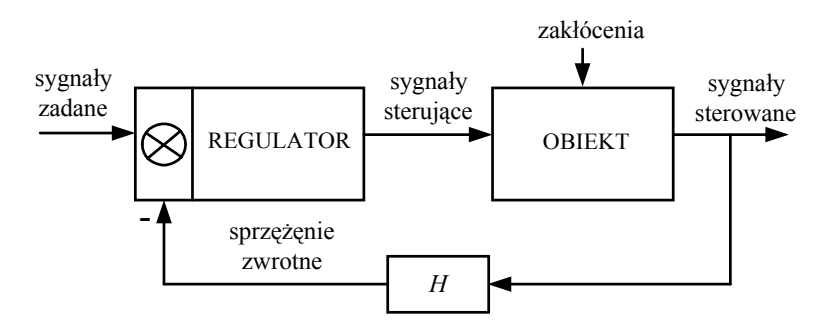

<span id="page-1-0"></span>Rys.3.2. Zamknięty układ sterowania

Sterowanie w układzie zamkniętym nazywamy **regulacją automatyczną**. Na rys.[3.3](#page-1-1)  przedstawiono schemat blokowy układu automatycznej regulacji jednej zmiennej z oznaczeniem transmitancji poszczególnych elementów oraz transformat Laplace'a sygnałów w nim występujących.

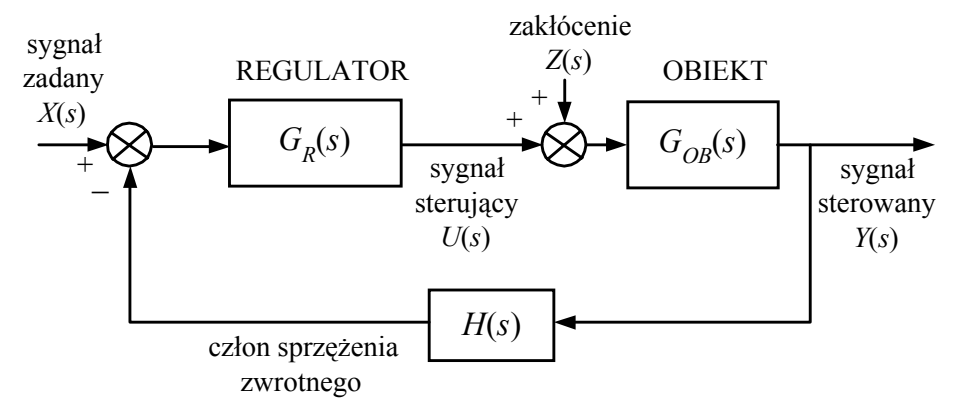

<span id="page-1-1"></span>Rys.3.3. Schemat blokowy układu regulacji automatycznej

Układ pokazany na rys.[3.3](#page-1-1) stanowi model matematyczny zamkniętego układu regulacji. W układach rzeczywistych bloki obiektu, regulatora i sprzężenia zwrotnego składają się z kilku elementów fizycznych (patrz rys.[3.4\)](#page-1-2).

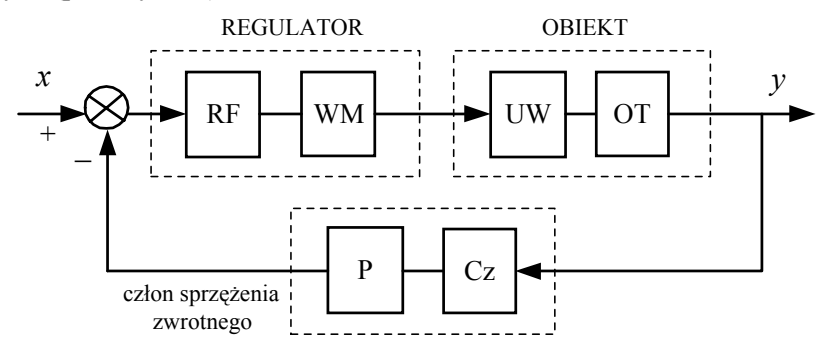

<span id="page-1-2"></span>Rys.3.4. Schemat blokowy układu regulacji uwzględniający fizyczne części składowe poszczególnych elementów układu

W skład bloku regulatora wchodzi najczęściej regulator formujący sygnał uchybu regulacji pod względem dynamicznym (RF) (zwykle jest nim regulator przemysłowy PID) oraz wzmacniacz mocy (WM). Blok obiektu zawiera właściwy obiekt technologiczny (OT) oraz urządzenie wykonawcze (UW), sterujące obiektem zgodnie z sygnałem wytworzonym w regulatorze. W członie sprzężenia zwrotnego znajduje się czujnik (Cz) i przetwornik pomiarowy (P), który przetwarza sygnał z czujnika na standardowy sygnał prądowy lub napięciowy. Sygnałem regulowanym jest właściwie sygnał wychodzący z przetwornika pomiarowego, a nie sygnał wyjściowy z obiektu technologicznego.

Każdy człon występujący w układzie automatycznej regulacji UAR oraz każdy układ AR posiada określone właściwości dynamiczne i statyczne.

Własności **dynamiczne** decydują o przebiegach przejściowych sygnałów w układzie. Można je opisać za pomocą:

- równań różniczkowych,
- transmitancji operatorowej,
- transmitancji widmowej,
- charakterystyk czasowych,
- charakterystyk częstotliwościowych.

Właściwości **statyczne** charakteryzują układ *w stanie ustalonym* tzn. gdy zanikną już procesy przejściowe (teoretycznie czas przechodzenia układu w stan ustalony jest nieskończenie długi).

*Podstawowym zadaniem układu automatycznej regulacji jest odwzorowanie przez sygnał sterowany y sygnału zadanego x.* Zadanie to może być wykonane jedynie z pewną dokładnością, podczas pracy układu powstaje bowiem **uchyb regulacji e**:

$$
e(t) = x(t) - y(t)
$$
\n(3.1)

lub w postaci operatorowej *E*(*s*) = *X*(*s*) - *Y*(*s*) (3.2)

$$
E(s) = X(s) - Y(s) \tag{3.2}
$$

Uchyb regulacji może być wywołany szeregiem przyczyn np. zakłóceniami, określoną realizacją techniczną układu, własnościami transmitancji układu otwartego.

Przed układem AR stawia się określone wymagania dotyczące zarówno przebiegu przejściowego sygnału uchybu *e*(*t*) (określonych właściwości dynamicznych) jak i jego wartości w stanie ustalonym *eu* (właściwości statycznych).

Uchyb w stanie ustalonym: 
$$
e_u = \lim_{t \to \infty} e(t)
$$
 (3.3)

Weźmy pod uwagę układ regulacji automatycznej z rys[.3.3.](#page-1-1) Na układ oddziałują sygnały: zadany *x*  i zakłócający *z*. Zakładając, że układ jest układem liniowym, a sygnały *x* i *z* są wzajemnie niezależne uchyb regulacji można przedstawić jako superpozycję dwóch składowych:

$$
e(t) = e_x(t) + e_z(t)
$$
\n(3.4)

lub w postaci operatorowej 
$$
E(s) = E_x(s) + E_z(s)
$$
 (3.5)

Pierwszą składową nazywamy **uchybem od wymuszenia**, drugą **uchybem zakłóceniowym**.

• **uchyb od wymuszenia** definiujemy jako sygnał błędu  $e<sub>x</sub>(t)$  jaki pojawi się w układzie po

podaniu na jego wejście sygnału zadanego (wymuszającego) *x*(*t*) przy braku zakłócenia *z*(*t*):

$$
e_x(t) = e(t)|_{z(t)=0}
$$
 (3.6)

lub w postaci operatorowej  $\qquad \qquad$  *I* 

$$
E_X(s) = E(s)|_{Z(s) = 0}
$$
\n(3.7)

przy czym indeks *x* oznacza, że błąd pochodzi od sygnału zadanego.

Analizując przepływ sygnałów na schemacie blokowym UAR z rys[.3.3](#page-1-1) przy *Z*(*s*)*=0* dostaniemy równanie:

$$
[X(s) - Y(s)H(s)]G_R(s)G_{OB}(s) = Y(s)
$$
\n(3.8)

skąd 
$$
E_X(s) = X(s) - Y(s) = X(s) \left[ 1 - \frac{G_R(s)G_{OB}(s)}{1 + H(s)G_R(s)G_{OB}(s)} \right] = X(s)[1 - G_Z(s)]
$$
 (3.9)

gdzie 
$$
G_Z(s) = \frac{G_R(s)G_{OB}(s)}{1 + H(s)G_R(s)G_{OB}(s)}
$$
 (3.10)

jest **transmitancją układu zamkniętego.**

*<sup>Ć</sup>wiczenie 1* (*SK*) - *Badanie układu regulacji metodą symulacji komputerowej - 3 -* 

Stosunek transformaty błędu regulacji od wymuszenia  $E_X(s)$  do transformaty wartości zadanej  $X(s)$ nazywa się **transmitancją** uchybową od wymuszenia  $G_{EX}(s)$ 

$$
G_{EX}(s) = \frac{E(s)}{X(s)}\bigg|_{Z(s)=0} = \frac{E_X(s)}{X(s)} = 1 - G_Z(s)
$$
\n(3.11)

Błąd ustalony od wymuszenia *eux* oblicza się na podstawie odpowiedniej własności granicznej transformat Laplace'a

$$
e_{ux} = \lim_{t \to \infty} e_x(t) = \lim_{s \to 0} s E_x(s) = \lim_{s \to 0} s X(s) G_{EX}(s)
$$
 (3.12)

• **uchyb od zakłócenia** jest to sygnał błędu  $e_z(t)$  jaki pojawi się w układzie przy niezerowym zakłóceniu *z*(*t*) i braku wymuszenia:

<span id="page-3-0"></span>
$$
e_z(t) = e(t)|_{x(t) = 0}
$$
\n(3.13)

lub w postaci operatorowej  $E_Z(s) = E(s)|_{X(s)=0}$ . (3.14)

Ze schematu blokowego z rys.[3.3](#page-1-1) przy *X*(*s*)=0 dostaniemy równanie:

$$
[Z(s) - Y(s)H(s)GR(s)]GOB(s) = Y(s)
$$
\n(3.15)

$$
E_Z(s) = -Y(s) = \frac{-Z(s)G_{OB}(s)}{1 + H(s)G_R(s)G_{OB}(s)}
$$
(3.16)

skąd

Stosunek transformaty uchybu zakłóceniowego  $E_A(s)$  do transformaty zakłócenia  $Z(s)$  to  $t$ **ransmitancja uchybowa od zakłócenia**  $G_{EZ}(s)$ **.** 

$$
G_{EZ}(s) = \frac{E(s)}{Z(s)}\bigg|_{X(s)=0} = \frac{E_Z(s)}{Z(s)} = \frac{-G_{OB}(s)}{1 + H(s)G_R(s)G_{OB}(s)}
$$
(3.17)

Uchyb w stanie ustalonym zapiszemy jako

<span id="page-3-2"></span>
$$
e_{uz} = \lim_{t \to \infty} e_z(t) = \lim_{s \to 0} sZ(s)G_{EZ}(s)
$$
\n(3.18)

#### **2.2 Statyzm i astatyzm układu AR**

Ważnym wymaganiem stawianym układom regulacji jest określona dokładność w stanie ustalonym (*dokładność statyczna*). Wśród liniowych układów AR można wyróżnić zasadniczo dwa typy układów:

- *układy regulacji statycznej*, w których występują uchyby ustalone, proporcjonalne do wartości stałego wymuszenia;
- *układy astatyczne*, w których uchyby ustalone przy stałym pobudzeniu są równe zeru.

W dalszych rozważaniach przyjmiemy, że na układ regulacji nie działa zakłócenie i wobec tego błąd regulacji układu ma tylko składową pochodzącą od wymuszenia. Przy założeniu sztywnego, jednostkowego sprzężenia zwrotnego (człon w torze sprzężenia zwrotnego ma transmitancję *H*(*s*)=1) wzór na transmitancję uchybową od wymuszenia [\(3.11\)](#page-3-0) przyjmie postać:

<span id="page-3-1"></span>
$$
G_{EX}(s) = 1 - G_Z(s) = \frac{1}{1 + G_O(s)}
$$
(3.19)

gdzie  $G_0(s)$  jest **transmitancją układu otwartego**  $G_0(s) = G_R(s)G_{OR}(s)$  (3.20)

Zapiszmy transmitancję układu otwartego w postaci:  $G_o(s) = \frac{L(s)}{M(s)}$  (3.21)

Zakładając, że wielomian licznika *L*(*s*) jest wielomianem pełnym

$$
L(s) = b_m s^m + b_{m-1} s^{m-1} + \dots + b_1 s + b_0
$$
 (3.22)

a wielomian mianownika *M*(*s*) ma postać:

$$
M(s) = a_n s^n + a_{n-1} s^{n-1} + \dots + a_l s^l = s^l (a_n s^{n-l} + a_{n-1} s^{n-l-1} + \dots + a_l) = s^l N(s) \qquad (3.23)
$$

gdzie *N*(*s*) jest już wielomianem pełnym, transmitancję układu otwartego można zapisać jako

<span id="page-4-0"></span>
$$
G_O(s) = \frac{L(s)}{s^t N(s)}\tag{3.24}
$$

co oznacza, że *w układzie znajduje się l członów całkujących.* 

Podstawiając wyrażenie [\(3.24\)](#page-4-0) do wzoru [\(3.19\)](#page-3-1) dostaniemy

$$
G_{EX}(s) = \frac{1}{1 + G_O(s)} = \frac{s^l N(s)}{s^l N(s) + L(s)}
$$
(3.25)

Korzystając z powyższego wyrażenia transformata błędu od wymuszenia będzie postaci:

$$
E_X(s) = X(s)G_{EX}(s) = \frac{s^l N(s)}{s^l N(s) + L(s)} X(s)
$$
\n(3.26)

a błąd ustalony obliczymy następująco:

$$
e_{ux} = \lim_{t \to \infty} e_x(t) = \lim_{s \to 0} s E_x(s) = \lim_{s \to 0} s \frac{s^t N(s)}{s^t N(s) + L(s)} X(s)
$$
(3.27)

#### **2.3 Układ regulacji statycznej**

Jeżeli we wzorze na transmitancję układu otwartego [\(3.24\)](#page-4-0) mamy *l* = 0 co oznacza, że *w układzie nie ma członów całkujących*, to układ taki nazywa się **układem statycznym**.

Transmitancja układu otwartego przyjmie postać:

<span id="page-4-1"></span>
$$
G_O(s) = \frac{L(s)}{N(s)}\tag{3.28}
$$

gdzie  $L(s) = b_m s^m + b_{m-1} s^{m-1} + ... + b_1 s + b_0$ ,  $N(s) = a_n s^n + a_{n-1} s^{n-1} + ... + a_1 s + a_0$  (3.29)

W układzie regulacji statycznej po doprowadzeniu na wejście układu stałego wymuszenia  $x(t) = A_0 \mathbf{1}(t)$  o transformacie *s*  $X(s) = \frac{A_0}{s}$  błąd wstanie ustalonym  $e_{ux}$  będzie miał wartość niezerową

równą

$$
e_{ux} = \lim_{t \to \infty} e_x(t) = \lim_{s \to 0} s \cdot \frac{1}{1 + G_O(s)} \cdot \frac{A_0}{s} = \lim_{s \to 0} \frac{A_0}{1 + \frac{L(s)}{N(s)}} = \frac{A_0}{1 + k_0}
$$
(3.30)

gdzie 0  $a_0 = \frac{b_0}{a_0}$  $k_0 = \frac{b_0}{c}$  jest współczynnikiem wzmocnienia układu otwartego.

#### **Układ AR nazywamy zatem układem statycznym jeżeli błąd ustalony** *eu* **jest różny od zera, a ponadto jest proporcjonalny do wartości stałego wymuszenia**.

Stosunek błędu ustalonego *eu* do stałego wymuszenia *A*0 nazywamy **współczynnikiem statyzmu układu**

Współczynnik statyzmu: 
$$
\frac{e_u}{A_0} = \frac{1}{1 + k_0}
$$
 (3.31)

*<sup>Ć</sup>wiczenie 1* (*SK*) - *Badanie układu regulacji metodą symulacji komputerowej - 5 -* 

Wartość błędu ustalonego w układzie statycznym jest zatem proporcjonalna do stałego wymuszenia *A*0 i odwrotnie proporcjonalna do wartości współczynnika wzmocnienia *k*0 układu otwartego*. Istnieje więc możliwość podwyższania dokładności statycznej układu* (*zmniejszenia eu*) *poprzez odpowiednie zwiększenie współczynnika wzmocnienia układu otwartego. Błędu ustalonego nie można jednak zmniejszać dowolnie za pomocą dowolnego zwiększania współczynnika wzmocnienia ponieważ zazwyczaj powoduje to pogorszenie, a nawet utratę stabilności układu*.

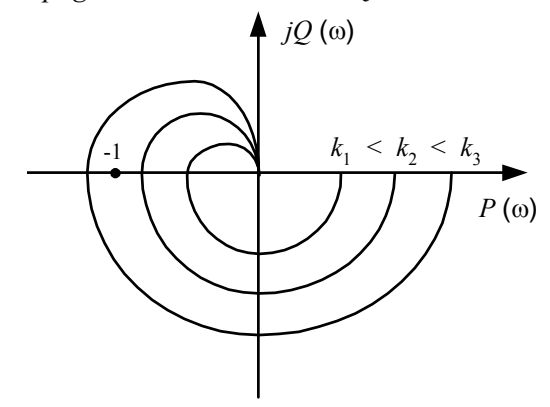

<span id="page-5-0"></span>Rys.3.5. Przebieg charakterystyki amplitudowo-fazowej układu otwartego dla rosnących wartości *k* - współczynnika wzmocnienia układu otwartego

Proces pogarszania i utraty stabilności przy zwiększaniu wartości *k* pokazano na rys.[3.5.](#page-5-0)  Dla zwiększonej wartości *k=k*2 charakterystyka amplitudowo-fazowa układu otwartego przecina oś rzeczywistą bliżej punktu krytycznego  $(-1, j0)$  niż dla  $k_1 < k_2$ , a dla  $k = k_3 > k_2$  obejmuje ten punkt, co zgodnie z kryterium Nyquista dowodzi, że przy *k=k*3 układ zamknięty jest niestabilny i działające wymuszenie lub zakłócenie wywoła teoretycznie nieograniczony wzrost wielkości regulowanej.

W przypadku wymuszenia rzędu wyższego niż wymuszenie skokowe sygnał błędu w układzie statycznym rośnie nieograniczenie. Przykładowo dla wymuszenia liniowo zmieniającego się w czasie

$$
x(t) = A_1 \cdot t \cdot \mathbf{1}(t), \ X(s) = \frac{A_1}{s^2} \tag{3.32}
$$

$$
e_{ux} = \lim_{t \to \infty} e_x(t) = \lim_{s \to 0} s \frac{1}{1 + G(s)} \frac{A_1}{s^2} = \lim_{s \to 0} \frac{A_1}{s \left(1 + \frac{L(s)}{M(s)}\right)} = \infty
$$
\n(3.33)

Widać stąd, że układ statyczny *nie może nadążyć za wymuszeniem rosnącym liniowo*. Tym bardziej nie potrafi on odtworzyć ze skończonym uchybem wymuszenia wyższego rzędu.

Przebieg odpowiedzi układu statycznego na wymuszenie skokowe oraz narastające liniowo przedstawia rys.[3.6.](#page-5-1) 

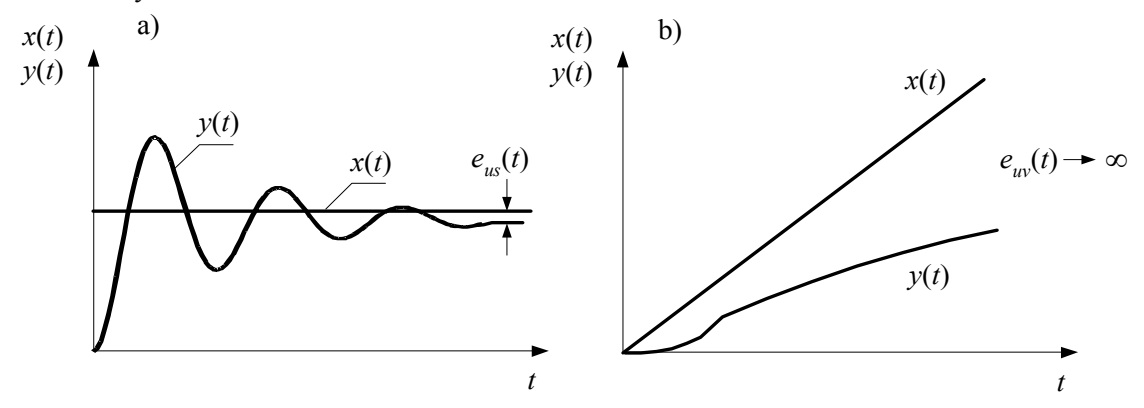

<span id="page-5-1"></span>Rys.3.6. Odpowiedź układu statycznego na wymuszenie: a) skokowe b) narastające liniowo

Zależność sygnału wyjściowego *y* układu od sygnału wejściowego *x* w stanie ustalonym opisuje się tzw. *charakterystyką statyczną*. Ponieważ wszystkie pochodne względem czasu obu sygnałów są wówczas równe zeru, więc zależności funkcyjne między sygnałami określają współczynniki wzmocnienia. Można sporządzić charakterystykę statyczną układu otwartego lub zamkniętego. W układzie zamkniętym (rys[.3.7\)](#page-6-0) człony dynamiczne w stanie ustalonym stają się wzmacniaczami liniowymi o stałych współczynnikach wzmocnienia *k* i *ks* , jeśli sygnał wejściowy zmienia się w niewielkim zakresie. Wobec tego zależności między sygnałem wyjściowym i wejściowym dla układu zamkniętego w stanie ustalonym można opisać wzorem

$$
y = \frac{k}{1 + kk_s}x\tag{3.34}
$$

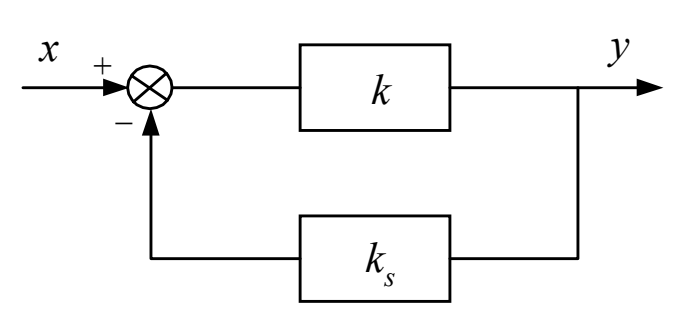

<span id="page-6-0"></span>Rys.3.7. Schemat blokowy zamkniętego układu regulacji w stanie ustalonym

#### **2.4 Układ regulacji astatycznej**

Układ regulacji, dla którego w wyrażeniu [\(3.24\)](#page-4-0) określającym transmitancję układu otwartego występuje *l* ≠ 0, nazwano **układem astatycznym**. *Czynnik sl oznacza, że w układzie znajduje się l członów całkujących*. *Rząd astatyzmu takiego układu jest równy l.*

Jeżeli do wejścia układu astatycznego *l*-tego rzędu doprowadzi się wymuszenie, które ogólnie można zapisać wyrażeniem

$$
x(t) = A_n \cdot t^n \cdot \mathbf{1}(t), \text{ (gdzie } n=0,1,...)
$$
 (3.35)

lub w postaci operatorowej:

<span id="page-6-1"></span>
$$
X(s) = \frac{A_n \cdot n!}{s^{n+1}}
$$
\n(3.36)

to błąd ustalony zgodnie ze wzorem [\(3.27\)](#page-4-1) ma wartość

$$
e_{ux} = \lim_{t \to \infty} e_x(t) = \lim_{s \to 0} s \frac{s^t N(s)}{s^t N(s) + L(s)} \frac{A_n n!}{s^{n+1}}
$$
(3.37)

Możliwe jest wystąpienie jednego z trzech przypadków:

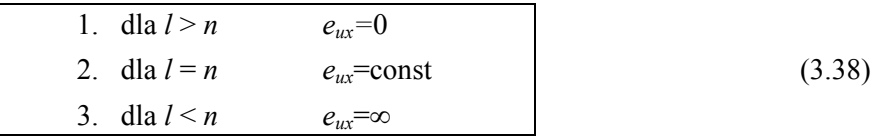

**Układem astatycznym automatycznej regulacji nazywa się zatem układ, który jest w stanie sprowadzić do zera błąd ustalony od dowolnego wymuszenia, jeśli tylko posiada wystarczająco wysoki rząd astatyzmu.** 

Przykładowo układ astatyczny pierwszego rzędu (stopień astatyzmu *l*=1) nie wykazuje uchybu ustalonego przy wymuszeniu skokowym (*l*>*n=*0). Układ ten posiada natomiast niezerowy uchyb ustalony przy wymuszeniu narastającym liniowo (*l=n=*1). Z kolei przy wymuszeniu wyższego rzędu (*n*≥2). układ przestaje nadążać za wymuszeniem. Przebieg sygnałów układzie astatycznym pierwszego rzędu dla wymienionych wymuszeń przedstawia rys[.3.8.](#page-7-0)

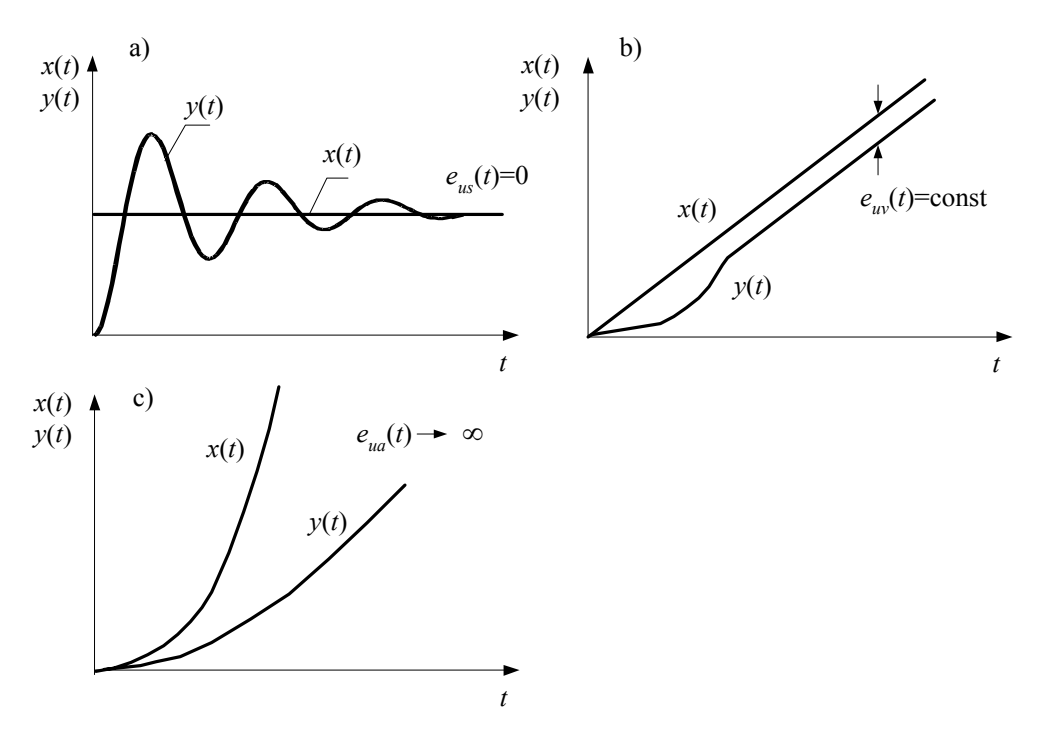

<span id="page-7-0"></span>Rys. 3.8. Odpowiedź układu astatycznego I rzędu na wymuszenie: a) skokowe b) narastające liniowo c) paraboliczne

Rozbieganiu układu można zapobiec zwiększając stopień astatyzmu układu. Podwyższanie rzędu astatyzmu (dodawanie członów całkujących) wpływa jednak *niekorzystnie na stabilność układu zamkniętego*, a zapewnienie potrzebnego zapasu stabilności wymaga włączenia do układu odpowiedniego członu korekcyjnego.

### **2.5 Zestawienie wymuszeniowych błędów ustalonych w typowych układach regulacji**

W zależności od rodzaju sygnału wymuszającego wprowadza się trzy nazwy uchybów ustalonych zamkniętego układu regulacji. Zestawienia dokonano w tabeli 3.1.

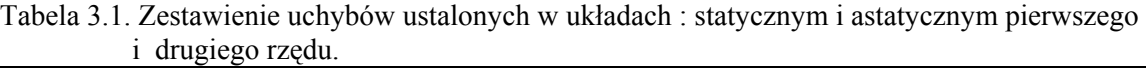

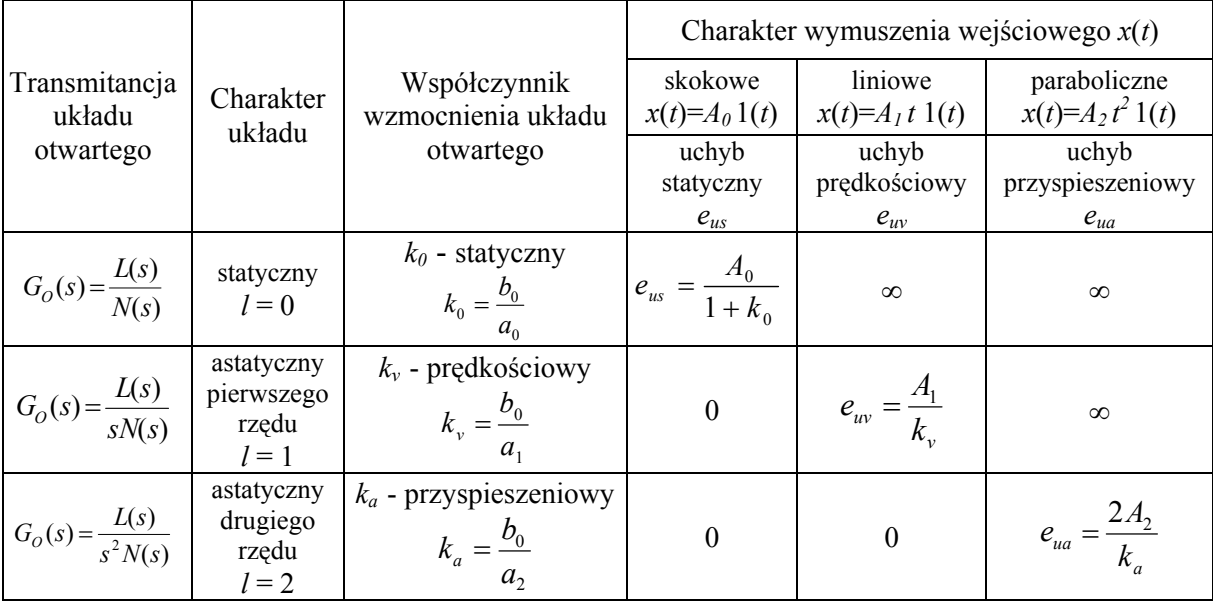

### **2.6 Zależność uchybu zakłóceniowego od rodzaju przyjętego regulatora**

W przypadku, gdy na układ działa zakłócenie (przy braku wymuszenia) wartość uchybu zależy jedynie od liczby członów całkujących w transmitancji regulatora.

Jeżeli przedstawimy transmitancję regulatora w postaci:  $(s) = \frac{L_R(s)}{1 + k_S(s)}$  $s^r M_{\overline{R}}(s)$  $G_R(s) = \frac{L_R(s)}{s}$ *R r*  $R(s) = \frac{L_R(s)}{L_M(s)}$  (3.39)

a zakłócenie jako 
$$
z(t) = B_m \cdot t^m 1(t)
$$
 (3.40)

lub w postaci operatorowej 1

<span id="page-8-0"></span>
$$
Z(s) = \frac{B_m \cdot m!}{s^{m+1}}
$$
 (3.41)

to uchyb ustalony od zakłócenia spełnia zależność:

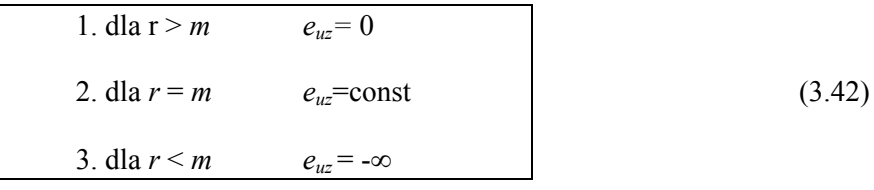

Na przykład dla regulatora proporcjonalnego błąd zakłóceniowy przy zakłóceniu skokowym ma wartość stałą, a dla regulatora typu PI jest on równy zeru.

# **3. Przebieg ćwiczenia**

Badany układ regulacji zamodelowany w środowisku *Matlab*/*Simulink* jest przedstawiony na rys.[3.9.](#page-9-0) Przed przystąpieniem do symulacji należy symulacji należy:

- uruchomić program *Matlab*
- przywołać z linii komend pakiet *Simulink* poleceniem >>simulink <Enter>
- otworzyć plik *sk*

Na ekranie pojawi się model układu regulacji automatycznej.

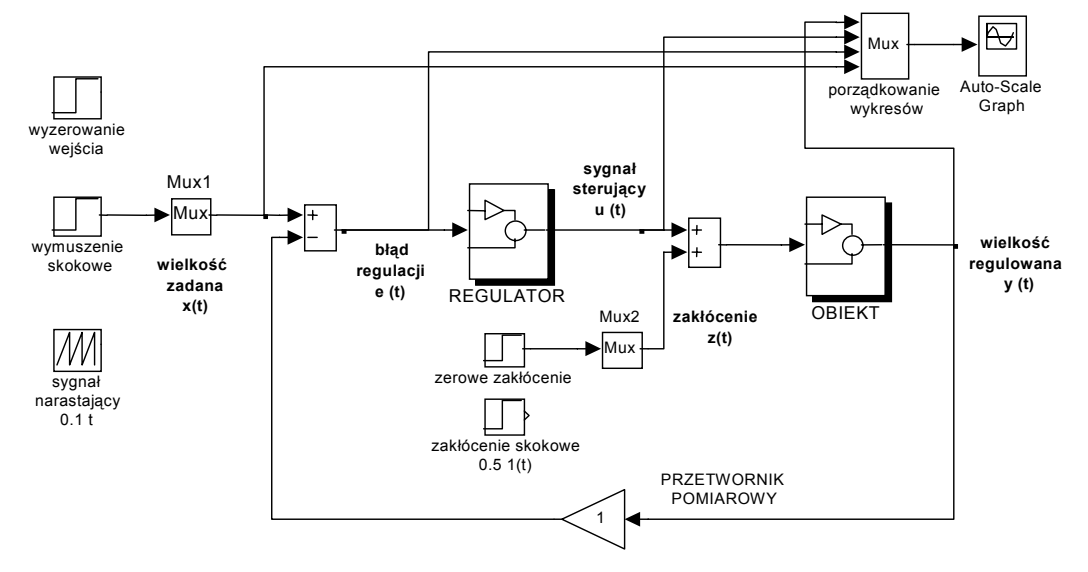

<span id="page-9-0"></span>Rys.3.9. Schemat układu regulacji automatycznej zamodelowany w środowisku *Matlab*

# **3.1 Układ regulacji z obiektem inercyjnym I-rzędu**

Transmitancia badanego obiektu jest postaci:  $\qquad \qquad \text{C}$ 

<span id="page-9-1"></span>
$$
G_{OB}(s) = \frac{k}{Ts + 1}
$$
 (3.43)

Parametry transmitancji:

- stała czasowa *T*=1,

- współczynnik wzmocnienia *k*=0.5.

W celu zamodelowania transmitancji obiektu należy:

• klikając dwukrotnie myszką otworzyć blok OBIEKT,

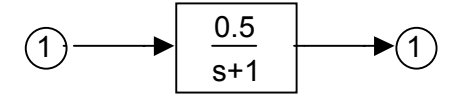

Rys.3.10. Model obiektu regulacji (zaznaczony jako blok OBIEKT na rys. [3.9\)](#page-9-0).

- dokonać edycji bloku reprezentującego transmitancję obiektu i w kolejnych polach okna wpisać:
	- *Numerator* (licznik): [0.5] (współczynnik wzmocnienia *k*),
	- *Denominator* (mianownik): [1 1] (współczynniki przy kolejnych, malejących krotnościach zmiennej *s* transmitancji danej wzorem ([3.43\)](#page-9-1)).

Zwrócić uwagę, aby część ułamkową oddzielać kropką.

## **3.1.1 Badanie układu regulacji z regulatorem typu P (proporcjonalnym)**

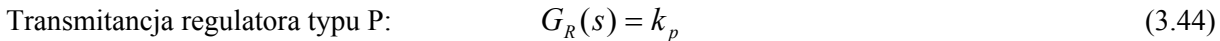

Aby zamodelować transmitancję regulatora typu P należy:

• otworzyć blok REGULATOR,

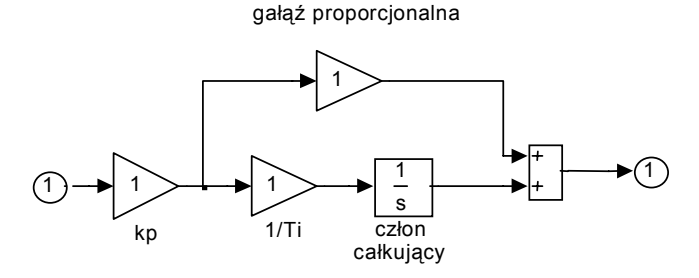

gałąź całkująca

Rys.3.11. Model regulatora (zaznaczony jako blok REGULATOR na rys. [3.9\)](#page-9-0)

- odłączyć gałąż całkującą regulatora (poprzez wpisanie wartości  $1/T = 0$ ),
- wartość wzmocnienia regulatora zmieniać poprzez człon kp*.*

Przyjąć czas symulacji równy 5s. (z menu *Simulation* wybrać opcję *Parameters* i ustawić *Stop Time*=5).

- ¾ Czy badany układ zamknięty jest statyczny czy astatyczny?
- 1) Symulacja działania układu regulacji przy wymuszeniu skokowym i zerowym zakłóceniu  $(x(t)=1(t), z(t)=0)$ .
- do bloku Mux1 doprowadzającego sygnał na wejście układu podłączyć blok wymuszenie skokowe (do bloku Mux2 powinien być przyłączony blok zerowe zakłócenie),
- zadać (poprzez człon kp bloku regulatora) współczynnik wzmocnienia z zakresu  $k_p \in (1 \div 5)$ ,
- uruchomić symulacje poleceniem *Simulation* Start z menu górnego.

Powtórzyć obliczenia dla innej wartości współczynnika *kp*.

- ¾ Jaki wpływ na szybkość regulacji oraz wartość błędu ustalonego ma współczynnik wzmocnienia regulatora?
- 2) Symulacja działania układu regulacji przy wymuszeniu liniowo narastającym i zerowym zakłóceniu (*x*(*t*)= 0.1⋅*t*⋅**1**(*t*), *z*(*t*)=0).
- odłączyć od bloku Mux1 blok wymuszenie skokowe (kasując odpowiednie połączenie) i przyłączyć zamiast niego blok sygnał narastający,
- przeprowadzić symulację układu przy współczynnikach wzmocnienia regulatora takich jak w punkcie poprzednim.
- ¾ Jak zachowuje się teraz sygnał błędu? Czy układ jest w stanie nadążyć za wymuszeniem zmieniającym się liniowo?
- 3) Symulacja działania układu regulacji dla zakłócenia w postaci skoku napięcia i zerowego wymuszenia (*z*(*t*)=0.5⋅**1**(*t*), *x*(*t*)=0).
- do bloku Mux1 podłączyć blok wyzerowanie wejścia, a do bloku Mux2 blok zakłócenie skokowe,
- przeprowadzić symulację układu przy współczynnikach wzmocnienia regulatora takich, jak w punkcie poprzednim,
- wyzerować zakłócenie (do bloku Mux2 przyłączyć blok zerowe zakłócenie).
- ¾ Od czego zależy wartość błędu w stanie ustalonym?

#### **3.1.2 Badanie układu regulacji z regulatorem PI (proporcjonalno-całkującym)**

Transmitancja regulatora typu PI:

$$
G_R(s) = k_p \left(1 + \frac{1}{T_i s}\right) \tag{3.45}
$$

Zamodelować transmitancję regulatora PI. W tym celu należy:

• otworzyć blok REGULATOR,

*<sup>Ć</sup>wiczenie 1* (*SK*) - *Badanie układu regulacji metodą symulacji komputerowej - 11 -* 

- wartość współczynnika wzmocnienia  $k_p$  regulatora ustawić poprzez parametr *Gain* członu  $\mathbf{k}_p$ ,
- w polu *Gain* członu 1/T<sub>i</sub> wpisywać odwrotność czasu zdwojenia regulatora.
- ¾ Określić rodzaj układu (statyczny, astatyczny).
- 1) Zarejestrować przebiegi sygnałów w układzie z regulatorem PI dla *x*(*t*)=**1**(*t*) i *z*(*t*)=0. Przyjąć odwrotność czasu zdwojenia regulatora 1/*Ti*=3 oraz następujące współczynniki wzmocnienia *kp*:
	- $k_p$  z przedziału (0.1÷0.3) przebieg aperiodyczny (czas symulacji=30s),
	- $k_p$  z przedziału (1÷5) przebieg oscylacyjny tłumiony (czas symulacji=10s).
- ¾ Jaki wpływ na błąd ustalony ma dodanie do regulatora części całkującej (porównać z pkt. 3.1.1.a )?
- 2) Zarejestrować przebiegi sygnałów przy *x*(*t*)=0.1⋅*t*⋅**1**(*t*) i *z*(*t*)=0 dla nastaw regulatora PI i czasów symulacji jak w pkt. a).
- ¾ Jaki wpływ na charakter przebiegów przejściowych oraz wartość sygnału błędu w stanie ustalonym ma współczynnik wzmocnienia regulatora?
- 3) Zarejestrować przebiegi sygnałów przy *z*(*t*)=0.5⋅**1**(*t*) i *x*(*t*)=0 dla parametrów takich jak poprzednio.
- ¾ Zwrócić uwagę, w jaki sposób działanie całkujące regulatora skompensowało działanie zakłócenia. Porównać przebieg błędu i sygnału sterującego z analogicznymi przebiegami otrzymanymi w punkcie 3.1.1.c).

# **3.2 Układ regulacji z obiektem całkującym z inercją**

Transmitancja obiektu:

<span id="page-11-0"></span>
$$
G_{OB}(s) = \frac{k}{s(Ts+1)}
$$
(3.46)

Parametry transmitancji:

- stała czasowa *T*=1,
- współczynnik wzmocnienia *k*=0.5.

W celu zamodelowania transmitancji obiektu należy:

- otworzyć blok OBIEKT,
- dokonać edycji bloku transmitancji obiektu i w kolejnych polach okna wpisać:
	- *Numerator* (licznik): [0.5] (współczynnik wzmocnienia *k*),
	- *Denominator* (mianownik): [1 1 0] (współczynniki przy kolejnych, malejących krotnościach zmiennej *s* transmitancji danej wzorem ([3.46\)](#page-11-0)).

## **3.2.1 Badanie układu regulacji z regulatorem typu P**

Zamodelować transmitancję regulatora P (jak w punkcie 3.1.1).

- ¾ Określić rząd astatyzmu układu. W przypadkach a) i b) ustalić relację [\(3.38\)](#page-6-1) i wynikającą z niej wartość błędu ustalonego.
- 1) Zarejestrować przebieg sygnałów w układzie z regulatorem P dla *x*(*t*)=**1**(*t*) i *z*(*t*)=0. Symulacji dokonać dla następujących wartości współczynnika wzmocnienia  $k_p$  regulatora:
	- $k_p \le 0.5$  przebieg aperiodyczny (czas symulacji=30),
	- *kp*>0.5 (dwie wartości) przebieg oscylacyjny tłumiony (czas symulacji=20).
- ¾ Jaką wartość ma błąd regulacji w stanie ustalonym?
- 2) Zarejestrować przebieg sygnałów przy *x*(*t*)=0.1⋅t⋅**1**(*t*) i *z*(*t*)=0 dla nastaw regulatora P i czasów symulacji takich, jak w pkt. a).
- 3) Zarejestrować przebieg sygnałów przy *z*(*t*)=0.5⋅**1**(*t*) i *x*(*t*)=0 (parametry jak poprzednio).
- ¾ Czy obecność członu całkującego w obiekcie jest w stanie skompensować działanie zakłócenia?

## **3.2.2 Badanie własności układu regulacji z regulatorem PI**

Zamodelować transmitancie regulatora (jak w punkcie 3.1.2). Przyjąć czas symulacji równy 30s.

¾ Określić stopień astatyzmu układu. W przypadkach a) i b) ustalić relację [\(3.38\)](#page-6-1) i wynikającą z niej

wartość błędu ustalonego.

1) Zarejestrować przebieg sygnałów w układzie z regulatorem PI dla *x*(*t*)=**1**(*t*) i *z*(*t*)=0.

Przyjąć współczynnik wzmocnienia regulatora  $k<sub>p</sub>=1$  oraz odwrotności czasów zdwojenia regulatora:

- 1/ *Ti* <1, (*Ti >*1) przebieg oscylacyjny tłumiony (układ stabilny),
- 1/ *Ti* =1, (*Ti =*1) przebieg oscylacyjny periodyczny (układ na granicy stabilności),
- 1/ *Ti* >1, (*Ti <*1) przebieg oscylacyjny nietłumiony (układ niestabilny).
- 2) Zarejestrować przebieg sygnałów przy *x*(*t*)=0.1⋅t⋅**1**(*t*) i *z*(*t*)=0 dla nastaw regulatora PI jak w punkcie a).
- ¾ Jak działanie całkujące regulatora wpłynęło na błąd w stanie ustalonym (porównać z pkt. 3.2.1.b) ?.
- 3) Zarejestrować przebieg sygnałów przy *z*(*t*)=0.5⋅**1**(*t*) i *x*(*t*)=0. Symulacje przeprowadzić dla 1/*Ti*=0.2 (układ stabilny) i dwóch dowolnych wartości współczynnika *kp* .
- $\triangleright$  Porównując przypadki 3.1.1.c 3.2.1.c oraz 3.1.2.c 3.2.2.c sprawdzić, że uchyb ustalony od zakłócenia zależy jedynie od rodzaju regulatora (nie zależy od transmitancji obiektu).

# **4. Opracowanie sprawozdania z ćwiczenia**

Opracowanie pisemne ćwiczenia powinno zawierać:

- 1. Odpowiedzi na pytania i polecenia sformułowane w punkcie 3.
- 2. Określenie wartości wymuszeniowego błędu regulacji w stanie ustalonym dla przypadków a i b punktów 3.1.1, 3.1.2, 3.2.1, 3.2.2 i porównanie otrzymanych wyników z wartościami uzyskanymi z symulacji.

Wskazówka: wykorzystać zależność [\(3.38\),](#page-6-1) a w przypadku, gdy *eux*=const skorzystać z tabeli 1. W jednym z wybranych przypadków wyprowadzić wartość *eux* z twierdzenia o wartości granicznej.

3. Określenie wartości zakłóceniowego błędu regulacji w stanie ustalonym dla przypadku c punktów 3.1.1, 3.1.2, 3.2.1, 3.2.2 i porównanie otrzymanych wyników z wartościami uzyskanymi z symulacji.

Wskazówka: wykorzystać zależność [\(3.42\).](#page-8-0) Gdy  $e_{\nu}$ =const skorzystać z twierdzenia o wartości granicznej.

- 4. Teoretyczne określenie obszaru stabilności układu z obiektem inercyjnym pierwszego rzędu dla regulatora typu P i PI.
- 5. Teoretyczne obliczenie wartości wzmocnienia *kp* regulatora P (obiekt całkujący z inercją 3.2.1.a) przy której przebieg *e*(*t*) wywołany sygnałem *x*(*t*) =**1**(*t*) przechodzi z aperiodycznego w oscylacyjny (np. metodą linii pierwiastkowych) i porównanie z wartością uzyskaną eksperymentalnie
- 6. Teoretyczne określenie obszaru stabilności względem parametrów *Ti* i *kp* regulatora PI (układ z obiektem całkującym z inercją) oraz porównanie z wynikami eksperymentalnymi. Wskazówka: skorzystać z kryterium Routha-Hurwitza.
- 7. Porównanie przebiegów *u*(*t*) i *e*(*t*) dla regulatorów P i PI.

# **5. Literatura**

- 1. Kaczorek T., Teoria układów regulacji automatycznej, WNT Warszawa 1974,
- 2. Mazurek J. , Podstawy automatyki, Warszawa 1996,
- 3. Pełczewski W., Teoria sterowania. Ciągłe stacjonarne układy liniowe, Warszawa 1980,
- 4. Węgrzyn S., Podstawy automatyki, PWN Warszawa 1976,

# **6. Przykład obliczeniowy**

W układzie AR dane są transmitancja obiektu i regulatora:  $G_{OB}(s) = \frac{S}{s(2s+1)}$  $G_{OB}(s) = \frac{3}{s(2s+1)}, G_R(s) = k_p$ 

**a)** określić rząd astatyzmu układu,

**b)** obliczyć ustalony błąd wymuszeniowy dla wymuszenia:

- skokowego  $x(t) = A_0 \mathbf{1}(t), (n=0)$
- liniowego  $x(t) = A_1 t \mathbf{1}(t)$ ,  $(n=1)$
- $parabolic znego$  $2^{2}$  **1**(*t*) ), (*n*=2)

**c**) obliczyć ustalony błąd zakłóceniowy dla zakłócenia skokowego  $z(t) = B_0 \mathbf{1}(t)$ .

**ad. a)** Transmitancja układu otwartego  $G_O(s) = G_R(s)G_{OB}(s) = \frac{G}{s(2s+1)}$ 3  $=G_R(s)G_{OB}(s) = \frac{S_{CP}}{S(2s+1)}$  $G_{O}(s) = G_{R}(s)G_{OB}(s) = \frac{3k_{p}}{s(2s_{p})}$ 

Liczba członów całkujących w mianowniku transmitancji *l*=1, rząd astatyzmu układu jest równy **1**.

**ad. b)** korzystając ze wzoru [\(3.27\)](#page-4-1) (wykorzystując twierdzenie o wartości granicznej) mamy:

$$
e_{ux} = \lim_{t \to \infty} e_x(t) = \lim_{s \to 0} s E_x(s) = \lim_{s \to 0} s \frac{X(s)}{1 + G_o(s)} = \lim_{s \to 0} s \frac{X(s)s(2s+1)}{2s^2 + s + 3k_p}
$$

• dla wymuszenia skokowego  $x(t) = A_0 \mathbf{1}(t)$ ,  $(X(s) = A_0/s)$ , rząd wymuszenia  $n=0$ ): podstawiając mamy  $e_{\mu r} = \lim_{\epsilon \to 0} s \frac{P_0}{r} = \frac{S(2s+1)}{S(2s+1)} = 0$  $(2s^2 + s + 3k_n)$  $(2s + 1)$ 2 0  $= \lim_{s \to 0} s \frac{A_0}{s} \frac{s(2s+1)}{(2s^2+s+3k_n)} =$  $\frac{f(x)}{s}$   $\frac{f(x)}{s}$   $\frac{f(x)}{s}$   $\frac{f(x)}{s}$   $\frac{f(x)}{s}$   $\frac{f(x)}{s}$ *s s s*  $e_{ux} = \lim s \frac{A}{a}$ 

(Analogiczny wynik dostaniemy z relacji [\(3.38\).](#page-6-1) Dla  $l = 1 > n = 0 \rightarrow e_{uv} = 0$ )

• dla wymuszenia liniowego  $x(t) = A_1 \cdot t \cdot \mathbf{1}(t)$ ,  $(X(s) = A_1/s^2$ , rząd wymuszenia  $n=1$ ): podstawiając mamy  $e_{ux} = \lim_{s \to 0} s \frac{x_1}{s^2} \frac{f_0(2s+1)}{(2s^2 + s + 3k_p)} = \frac{x_1}{3k_p}$ *A*  $s^2 + s + 3k$ *s s s*  $e_{ux} = \lim s \frac{A}{a}$  $(2s^2 + s + 3k_n)$  3  $(2s+1)$   $A_1$ 2  $(2c)^2$ 1  $=\lim_{s\to 0} s\frac{A_1}{s^2} \frac{s(2s+1)}{(2s^2+s+3k_n)}$  $\rightarrow$ ,

 $(z \text{ relacji } (3.38) \text{ many } l = n = 1 \rightarrow e_{uv} = const)$  $(z \text{ relacji } (3.38) \text{ many } l = n = 1 \rightarrow e_{uv} = const)$  $(z \text{ relacji } (3.38) \text{ many } l = n = 1 \rightarrow e_{uv} = const)$ 

- dla wymuszenia parabolicznego  $x(t) = A_2 \cdot t^2 \cdot \mathbf{1}(t)$ ,  $(X(s)=2 \cdot A_2/s^3$ , rząd wymuszenia *n*=2): podstawiając mamy  $e_{ux} = \lim_{x \to 0} s \frac{2712}{x} - \frac{3(25+1)}{x} = \infty$  $+ s +$  $=$   $\lim_{s \to \frac{2A_2}{3}} \frac{s(2s+1)}{s}$  $\rightarrow 0$   $s^3$   $(2s^2 + s + 3k_n)$  $2A_2$   $s(2s+1)$  $3 \sqrt{2} s^2$  $\mu x = \lim_{s \to 0} s \frac{2A_2}{s^3} \frac{s(2s+1)}{(2s^2 + s + 3k_p)}$ *s s s*  $e_{ux} = \lim_{s \to 0} s \frac{2A_2}{s} \frac{s(2s+1)}{s^2} = \infty$ ,  $(z \text{ relacji } (3.38) \text{ many } l = 1 < n = 2 \rightarrow e_{uv} = \infty)$  $(z \text{ relacji } (3.38) \text{ many } l = 1 < n = 2 \rightarrow e_{uv} = \infty)$  $(z \text{ relacji } (3.38) \text{ many } l = 1 < n = 2 \rightarrow e_{uv} = \infty)$
- **ad. c)** korzystając ze wzoru [\(3.18\)](#page-3-2) (wykorzystując twierdzenia o wartości granicznej) mamy:

$$
e_{uz} = \lim_{t \to \infty} e_{uz}(t) = \lim_{s \to 0} s E_{UZ}(s) = \lim_{s \to 0} s \frac{-Z(s)G_{OB}(s)}{[1 + G_R(s)G_{OB}(s)]} = \lim_{s \to 0} s \frac{-3Z(s)}{2s^2 + s + 3k_p}
$$

 $z(t) = B_0 \mathbf{1}(t)$ ,  $(Z(s) = B_0 \setminus s)$ , rząd wymuszenia *m*=0, rząd regulatora *r*=0 podstawiając mamy  $e_{uz} = \lim_{s \to 0} s \frac{E_0}{s} \frac{S}{2s^2 + s + 3k_p} = \frac{B}{k_p}$ *B s*  $2s^2 + s + 3k$  $e_{uz} = \lim_{h \to 0} s \frac{-B_0}{s} \frac{3}{2g^2 + g + 3h} = \frac{-B_0}{h}$  $\boldsymbol{0}$  $=\lim_{s\to 0} s \frac{-B_0}{s} \frac{3}{2s^2 + s + 3k_n} = -\frac{3}{k}$  $\rightarrow$ ,

 $(z \text{ relacji } (3.42) \text{ many } r = m = 0 \rightarrow e_{yz} = const.$  $(z \text{ relacji } (3.42) \text{ many } r = m = 0 \rightarrow e_{yz} = const.$  $(z \text{ relacji } (3.42) \text{ many } r = m = 0 \rightarrow e_{yz} = const.$